## **NetConfer Visualization workflows**

The intersection and exclusive parts of a selected set of networks can be viewed using the '**Module 1**: Intersection Visualization' and '**Module 2**: Exclusives Visualization' respectively. The nodes in a network can be easily mapped to various network properties using the '**Module 4**: Property Mapped Individual Networks'.

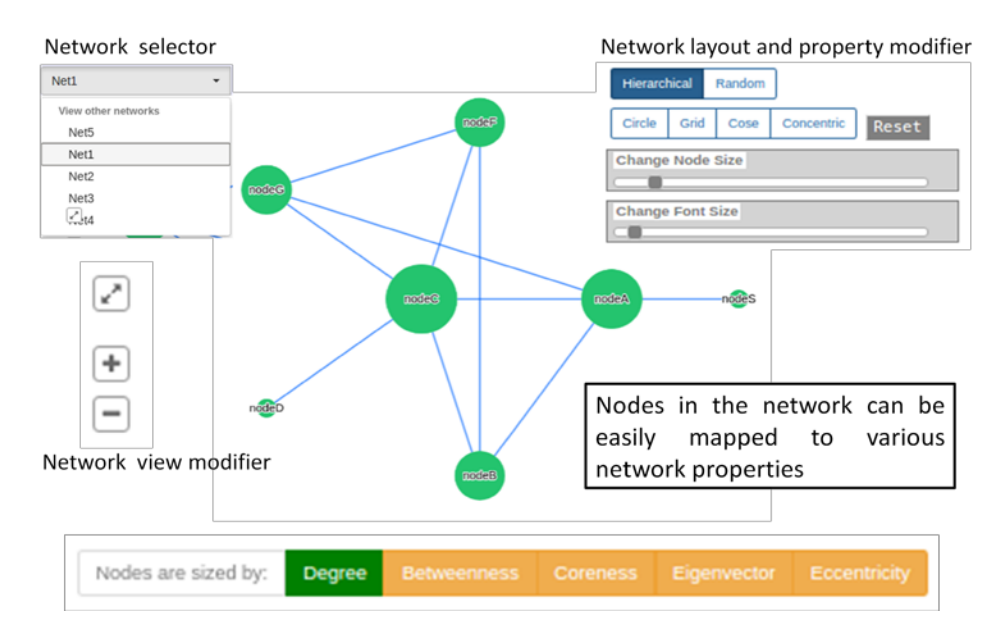

In order to view the union network of a selected set of networks, the '**Module 3**: Union Visualization' can be used which displays a network as shown below:

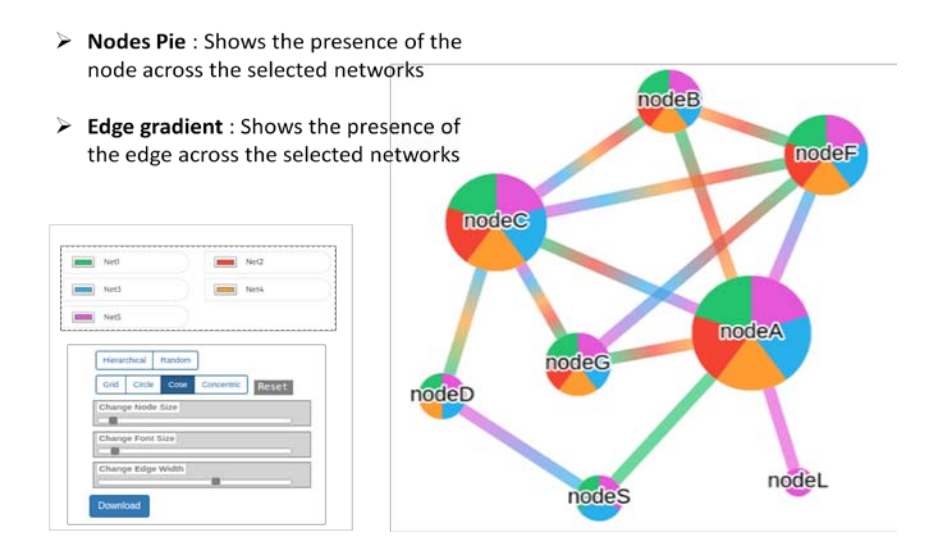

A simple yet useful utility to visualize the distance of the individual networks from the global union is implemented in '**Module 5**: Distance from the Union'. The distances are calculated as Jaccard indices of the nodes and edges of the respective networks from the global union and presented as a radar chart. The network names are displayed as dimensional anchors placed equidistant on the periphery of a circle. The points on the radial line connecting the center of the circle to each network represent the corresponding distance (node and edge displayed in orange and green color respectively) of that network from the global union

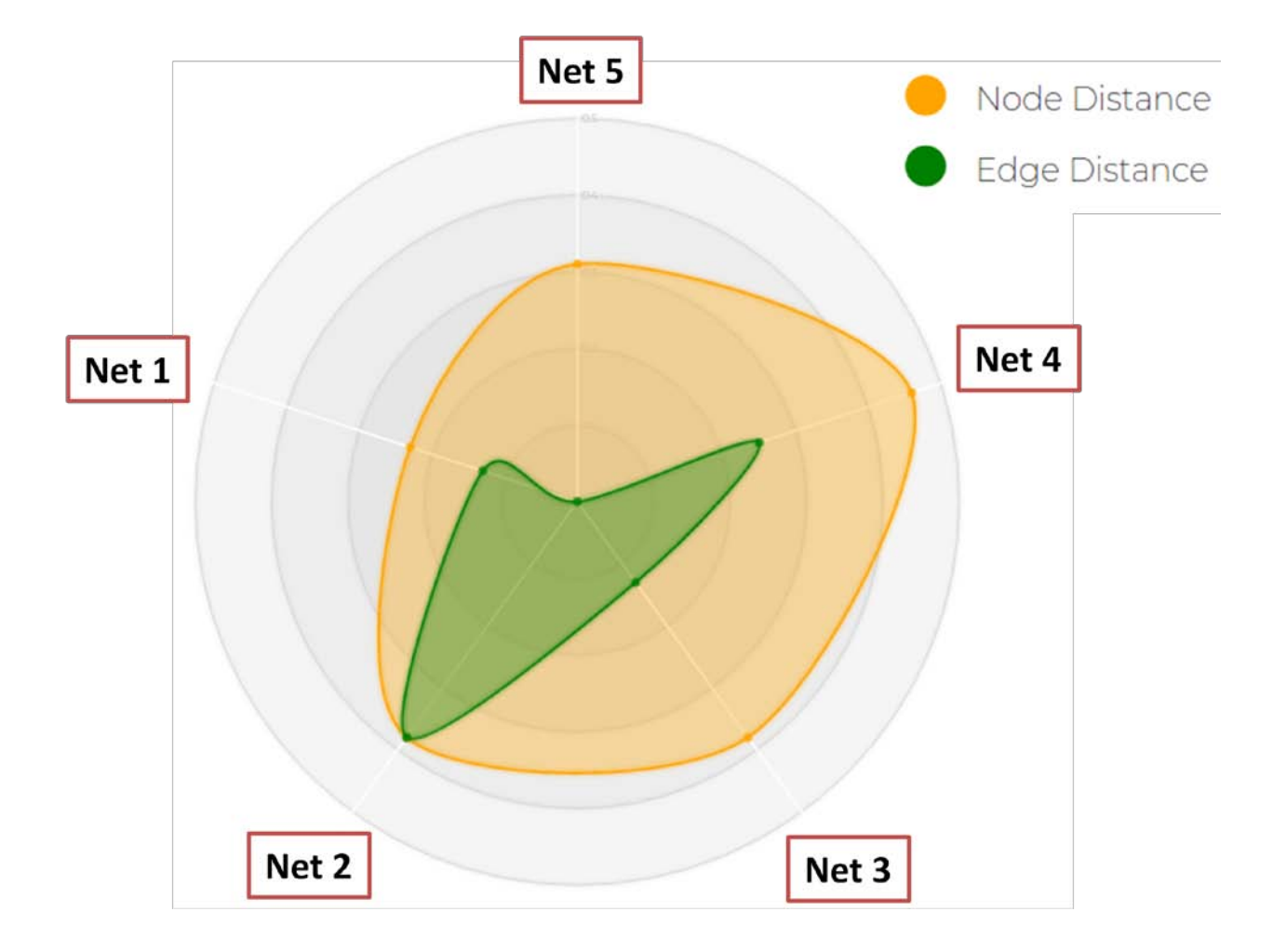